# 日本語で一貫したプログラミングの実践 ~プロデルを用いて~

#### 馬場 祐 人† 笛 捷 彦<sup>††</sup>

現在の日本におけるソフトウェア開発では母国語である日本語で仕様書を作 成し,Java に代表されるような欧米発想のプログラミング言語を使って実装して いる.本来日本語と欧米言語とは表現や意味にギャップがあり,そのことで仕様 と実装に違いが生じている.日本語で一貫してソフトウェア開発が行えること は、有益であると考えている. 我々は、日本語プログラミング言語"プロデル" を開発すると同時に,仕様書から実装まで日本語で一貫したプログラム開発を実 践している.本研究では,比較的小規模なソフトウェア開発を例に,UML を用い て設計したものを,プロデルおよび Java でそれぞれ実装し比較した.本論文では ソフトウェアの実装を日本語で行うことによる利点や浮かび上がった問題点に ついて報告する.

# **A Practice of Software Development with a Japanese Programming Language**

# BAMBA Yuto<sup>†</sup> and KAKEHI Katsuhiko<sup>††</sup>

We propose a practice of programming with a Japanese programming language (JPL). Japanese programmers design specifications using Japanese words in designing phase; nevertheless, they write programs using alphabet characters in implement phase. We believe in good for Japanese programmers to read and write programs using Japanese words. We have been developing a JPL "Produire". We are trying to find advantages and research problems through software implementation with Produire. This presentation reports a case study on programming with a JPL through a small software development.

## **1.** はじめに

現在,日本におけるソフトウェア開発では母国語である日本語で仕様書を作成し, Java に代表されるような欧米発想のプログラミング言語を使って実装することが行わ れている.ソフトウェア開発において,要求分析段階では,日本語表記で機能名やデ ータ構造を定義する.詳細設計や実装段階では,識別子(クラス名,関数名,変数名) を 仕様書の日本語表記から英単語表記へ置き換える.この置き換えを行うことで仕様書 に書かれた言葉(日本語表記) と,実装コードの識別子(英単語表記) との間にギャップ が起こる.実装段階においても仕様書にある表現をそのままプログラムを実装するこ とができれば,このようなギャップを解消することができると考えられる.

筆者らは,日本語プログラミング言語"プロデル <sup>1)</sup>"を開発中である. プロデルは, オブジェクト指向プログラミングに対応したスクリプト型の日本語プログラミング言 語である.またプロデルは、実用規模のソフトウェア開発を対象とした日本語プログ ラミング環境を目指している.プログラミング入門や情報教育を対象とした比較的短 いプログラムを日本語で書くことを目指しているものではない.既存の日本語プログ ラミング言語の多くは,自然な日本語の表記および語順に近い文法でプログラム文を 書けることを目指しているが,プログラム構文レベルの工夫に止まっている.我々は, 構文レベルの工夫では日本語プログラミングの利点は尐ないと考えており,ライブラ リや開発環境といったプログラム環境全体で,日本語らしい日本語プログラムの開発 環境を整備し,その上で利点を議論していく必要があると考えている.そのために我々 は,実用的なプログラムを開発することができる日本語プログラミング言語を設計・ 開発して、実際に実用規模のソフトウェアを開発する試みを行っている.

本研究では,比較的小規模なソフトウェア開発を例に,モデル駆動開発に沿って設 計段階では UML で日本語を用いてモデルを作成し、実装の段階ではプロデルを用い てソフトウェアを開発した.また,これまでの Java を使ったソフトウェア開発工程と 比較した.本論文では,日本語で一貫したソフトウェア開発を実践し,ソフトウェア 開発の実装段階で,日本語プログラミング言語を用いることで解消するギャップやプ ログラム表記への対処について報告する.

2 章では、日本語で一貫したプログラミングを行うことの利点について述べる. 3 章では,プロデルの特徴と言語仕様について説明し,4 章で,我々が実践したソフト ウェア開発例について説明する.5 章では,日本語でプログラムを実装することを通 じて定めた命名規則や言語仕様について述べ,6 章でソースコードの比較から見つか

 $\overline{a}$ 

<sup>†</sup> 早稲田大学 基幹理工学研究科

Graduate School of Fundamental Science and Engineering, Waseda University. †† 早稲田大学 理工学術院

Faculty of Science and Engineering, Waseda University.

ったギャップについて報告する.7 章で結論を述べ,8 章でまとめを述べる.

# **2.** 日本語プログラミング言語による日本語一貫プログラミング

# **2.1** 日本語一貫プログラミングの利点

日本語で一貫したソフトウェア開発を行うことの利点として,ソフトウェア設計者 とプログラム作成者との意思疎通がよくなるという点がある.日本語でプログラムを 書くことで,プログラム作成者は日本語で書かれた設計書の言葉をそのままプログラ ム上で使用することができる.それにより,仕様書の表現と実装段階の表現とのギャ ップを埋められる可能性がある.ソフトウェア設計者も,プログラムからその構造や ロジックを直感的に理解でき,デバッグや保守に利点がある.我々は,この点が有益 であるかどうかを検証したいと考えており,そのためには日本語で一貫してソフトウ ェア開発を行うことができる環境が必要であると考えている.そこで日本語プログラ ミング言語を積極的に活用した日本語で一貫したソフトウェア開発を実践し,プログ ラミング言語の立場から利点を模索している.本研究は,比較的小規模なソフトウェ ア開発の実践を通じて次の点を明らかにすることが目的である.

- 求められる言語仕様と命名規則 日本語プログラミング言語を使って実用的なソフ トウェア開発を行うために必要な言語仕様や命名規則を検討し定める.プロデルで は,オブジェクト指向プログラミングが可能であり,ソフトウェア開発に必要な最 低限の開発環境は用意されている.プログラミング言語設計の立場で,実用的なソ フトウェア開発に必要な言語仕様を模索する.
- 設計と実装の間で解消されるギャップ ソフトウェア開発において実装段階に日本 語プログラミング言語を使うことで,どのようなギャップが解消され,どのような ギャップが残されるのかを明らかにする.

## **2.2** 日本語プログラミング言語

日本語プログラミング言語は,変数や関数を日本語で表記し,また日本語の語順に 近い文法でプログラムを書くプログラミング言語である.ごく自然な日本語らしい文 法でプログラムを書けることで,仕様書で用いた表現をそのままプログラムに用いる ことができ、その結果、仕様書と実装のギャップを少しでも埋めることができる。

一方,Java や C#のように最近のプログラミング言語の処理系は文字コードが Unicode であり, クラスや変数を日本語で名付けることができる. 例えば, 図 1 に示 すプログラムは. Java のプログラムであり. 図 2 は, 図 1 の単語を日本語に置き換 えた Java プログラムである. クラスやメソッド,変数だけを日本語で名付けても,プ ログラムの可読性に欠ける.これは、予約語(public, void)や API 群(String)は英単語が 使われており,英単語表記と日本語表記が混在したプログラムとなっているからであ る.また,図 2 に示したような単語レベルの置き換えでは,結局は,何が動作であり 何が動作対象であるかを記号や書き順だけで判別するしかない.我々は,動作の対象 や付随する情報をごく自然な日本語らしい文法で書けるようにすることで,プログラ ムを読み書きしやすくしていることが日本語プログラミングの特徴であると考えてい る.また,日本語らしく書ける特徴を発揮するためには,構文のみならずライブラリ などの開発環境全体で議論する必要があると考えている.

public void greet(String name) { System.out.print(name + "さん、こんにちは"); }

#### 図 1 Java プログラム

public void 挨拶する(String 名前) { システム.出力.表示する(名前 + "さん、こんにちは"); }

## 図 2 図 1 の単語を日本語に置き換えた Java プログラム

### **2.3** 関連研究

日本語を使ってソフトウェア開発を行うことは,以前から行われている.中川らの 研究 2)では、いくつかのソフトウェアを仕様書からプログラム作成まで日本語で一貫 して開発している.C 言語を使って変数や関数に日本語名を用いて開発を行っており, 図 2 に示した方法に近い.そのためプログラミング言語を含めた検討は,行われてい ない.また現在は、UML を使ったモデル駆動開発が確立しており、オブジェクト指向 プログラミング言語が主流となっている.我々は,モデル駆動開発に沿って,現在の プログラミング言語環境を使って日本語で一貫したソフトウェア開発を実践したいと 考えている.

畠山らは,オブジェクト指向一貫記述言語 OOJ3)を提案している.理工系専門分野 のドメインユーザ向けに日本語で一貫したプログラム開発環境を用意している。これ は、段階的に仕様を詳細化し、最終的に C++や Java で書かれたプログラムを自動生成 するものである.本研究では,あくまでもソフトウェア開発の知識を持つ技術者を対 象としており,実装に日本語プログラミング言語を使うことの他は,モデル駆動開発 といったすでに広く行われているソフトウェア開発の方法を用いる.プログラミング 言語の立場から,ソフトウェアの実装に日本語プログラミング言語を使うことの利点 や課題を模索している.

日本語プログラミング言語は、以前から存在する.実用的なソフトウェア開発を目

的とした日本語プログラミング言語には, "まほろば<sup>4</sup>", "Mind<sup>5)</sup>"が挙げられる. Mind は,市販ソフトウェアの開発に利用された事例が報告されている.また,フリーソフ トでは, "なでしこ<sup>9)</sup>"や "TTSneo<sup>10)</sup>"が挙げられる. なでしこは, 豊富なライブラリ を持ち、事務処理などの実用的なソフトウェア開発に利用されている.これらは、オ ブジェクト指向プログラミングには対応しておらず,本研究で実践しようとしている ソフトウェア開発が行いづらい.

さらに日本語表記の言語仕様を採用しているプログラミング言語として"ことだま on Squeak<sup>6)</sup>", "ドリトル<sup>7)</sup>" および "PEN<sup>8)</sup>" が挙げられる. ドリトルはプロトタイプ 型のオブジェクト指向プログラミング言語である.これらは情報教育で利用すること を目的としており,実用的なソフトウェア開発を行うことを想定して設計されていな い.

我々は,オブジェクト指向プログラミングができ,実用的なソフトウェア開発を目 的とした日本語プログラミング言語を開発し,その特長を生かした利点について議論 したいと考えている.本論文では,日本語プログラミング言語を用いて,実際のソフ トウェア開発を行うことで,日本語プログラミング言語を行うことによる利点や課題 を報告する.

# **3.** プロデルの言語仕様

プロデルは,オブジェクト指向プログラミングに対応した日本語プログラミング言 語である.プロデルでは,実用規模のプログラム開発が行えるだけのライブラリを整 備しようとしている.またソフトウェア開発を実践していく過程で,言語仕様やライ ブラリ設計の改良を行っている.

プロデルの特徴は、次の通りである.

- 白然な日本語で書くプログラム 日本語として違和感のない文法でプログラムが書 ける言語仕様としている.具体的には,スペースや句読点による分かち書きが必要 ないことや,引数を助詞と対応させることで引数を決まった順に書く必要がないこ となどがある. この点については、後ほど詳しく述べる.
- オブジェクト指向プログラミング 言語仕様としてオブジェクト指向プログラミン グに対応している.実用規模のソフトウェア開発として現在主流のオブジェクト指 向プログラミングができることで,デザインパターンといった既存の概念を応用で き,また,ライブラリを系統的に整理することができるようにしている.

# **3.1** 自然な日本語で書くプログラム

変数名や関数名などを日本語で書けるだけでなく,助詞を使って日本語の語順でプ ログラムを書くことができることが日本語プログラミング言語の特徴である.プロデ ルでも,ごく自然な日本語の表記や語順でプログラムを書くことで,プログラムが読 みやすくなるような言語仕様としている.

助詞を使った日本語プログラムについて例を挙げて説明する.図 3 は,C 言語風に 書いたメソッド呼出しの例であり、図 4は、図 3に相当する例をプロデルで書いたプ ログラムである.

copy("文章.txt", backupPath);

#### 図 3 C 言語風のプログラム

#### 「文章.txt」をバックアップ先へコピーする。

#### 図 4 プロデルのプログラム

図 3 で示したように、一般的にメソッド呼出しは、メソッド名および実引数(必要 な場合) を書く. 図 4 で示したようにプロデルのメソッド呼出しも同様にメソッド名 と実引数を書く.C 言語風のプログラムと異なる点は,実引数と仮引数を結びつける ために"助詞"を書く点である.実引数の直後に添えられた助詞によって、実引数と 仮引数が対応付けられる.この対応付けによって,メソッド呼出しで,引数をメソッ ド宣言で定義された順番に書かなくても,メソッドへ正しく引数を渡すことができる. 助詞を使った文法の利便性は,名前付き引数(キーワード引数とも呼ばれる)の利便 性と一致する.例えば Ada ではキーワード引数を使うことで,仮引数の名前と実引数 とを対応付ける機能がある.この機能により,引数の順番を意識することなくプログ ラムを書くことができ,またプログラムが読みやすくなり保守にも貢献している 11). また Scala<sup>13)</sup>や C# 4.0 以降などにも名前付き引数の機能が実装されている 12).

メソッド呼出しで引数を助詞と対応付けて書くことで,操作対象や入力値などの動 作の対象や関係を明確にすることができる.またプログラムを書く際にその関数の仮 引数の順番を覚えておく必要がなくなり,プログラムを読む際も,直感的に引数の関 係が理解できる.

このようにプロデルは,日本語らしくメソッド呼出しを書けるようにすることで, プログラムを読み書きしやすくしている.

### **3.2** オブジェクト指向プログラミング

プロデルにおけるオブジェクト指向プログラミングについて,プログラム例を挙げ て説明する.図 5 は,Java でクラスやメソッドを定義するプログラム例と,それに相 当するプログラムをプロデルで書いたものである.なお,以下プロデルのプログラム では、メソッド名を太字で表し、キーワードを下線で表す.

プロデルではクラスを宣言するために"~とは"という構文を使って書く、クラス に属するメソッドやフィールドは、"~とは"と"終わり"の間に書いて宣言する.図

#### 情報処理学会研究報告 IPSJ SIG Technical Report

5 に示したプロデルのプログラムでは、"人"というクラスを宣言している.また人ク ラスには,"名前"というフィールドと"名付ける"メソッド,"挨拶する"メソッド が定義されている.

メソッドは,"~手順"という構文を使って宣言する.手順とは,Java のメソッド に相当する. "~手順"から"終わり"までの間に、その手順で実行するプログラムを 書く. 手順の仮引数は、変数を【 】で囲むことで定義する. また、その仮引数を受 ける助詞を仮引数の直後に書く. なお、図 5 に示した手順には、"【自分】"と書かれ ている部分がある.メソッド呼出しにおいて,"【自分】"の直後にある助詞によって対 応付けられる実引数が,呼び出す手順のメッセージレシーバであることを宣言してい る.なお【 】という記号は,局所変数を宣言する際にも使用する.

図 5 では, "名前"フィールドの前に"-"という記号が書かれている. これは, ア クセス範囲を示す記号であり, UML のクラス図と同じ表記を採用している. "+"が public を表し, "-" が private を表す. またプロデルではフィールド, 変数および仮引 数に対して明示的に型を宣言する必要がない.明示的に宣言する場合は,変数名に続 いて":"と型を書く.

このようにプロデルでは,オブジェクト指向プログラミングを行うための基本的な 構文が用意されている.

なお,Java では主プログラムを main メソッドに書くが,プロデルでは主プログラ ムをソースファイルの先頭に書く.またプロデルではクラス名と同名のインスタンス 変数が自動的に生成される.Java において唯一単一のインスタンスを作るために, Singleton パターンを利用する.一方,プロデルでは同名のインスタンス変数を自動生 成する機能があるから,特にプログラムを書くことなく,唯一単一のインスタンスを 作ることができる.

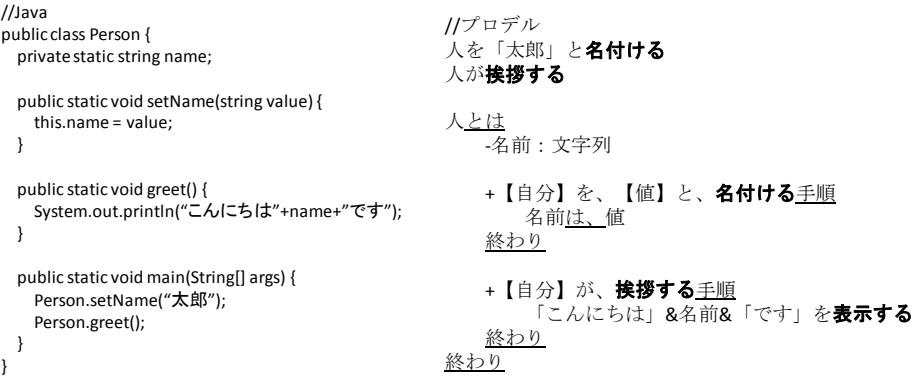

図 5 Java で書かれたプログラムとプロデルで書かれたプログラム

# **4.** 日本語一貫プログラミングの実践

#### **4.1** 航空便座席予約システム

本章では,航空便座席予約システムの開発を例に,仕様書作成から実装まで日本語 で一貫してソフトウェア開発を行った過程について述べる.

航空便座席予約システムは,早稲田大学情報理工学科におけるソフトウェア工学の 講義で使われた教材である.講義資料には,UML で書かれた仕様書と Java で書かれ たソースコードが用意されている 15).概念設計から要求分析まで日本語で仕様書を 作成し,Java に合わせて,基本設計および詳細設計を英単語の組み合わせの名前に置 き換え,実装する流れで資料が用意されている.

# **4.2** 仕様

仕様書は UML2.0 に従って書かれた UML 図である.日本語で一貫して書くにあた り新たに基本設計および詳細設計を,クラス図,シーケンス図および状態遷移図を使 って日本語で作成した. 図 6は,航症便座席予約システムにおける"座席検索"と"座 席予約"のシーケンス図である.

#### **4.3** 実装

航空便座席予約システムの仕様書をもとにプロデルで動作するプログラムを実装 した(ケースA).また比較のため同じ要求仕様を使って航空便座席予約システムを Java で実装した(ケース B). なお、3 章で述べたプログラミング言語仕様の違いによるもの を除いてプログラムのロジックは同じである.

ケース **A** プロデルで実装 概念設計から詳細設計まで日本語で一貫して仕様書を作 成し、プロデルで実装した.

ケース **B Java**上で識別子は日本語で実装 概念設計から詳細設計まで日本語で一貫 して仕様書を作成した上で、Java 上で識別子に日本語を用いて実装した. なおデータ 構造に関するクラスなど Java で提供される標準ライブラリは,日本語に置き換えずに そのまま利用した.

# **5.** 日本語プログラミングによる実装

本章では,航空便座席予約システムをプロデルで実装したときに生じた仕様書の表 現とプログラムの表現の違いや Java で実装したときとの表記の違いによって生じた 問題点を示し,それを受けて対処策を紹介していく.

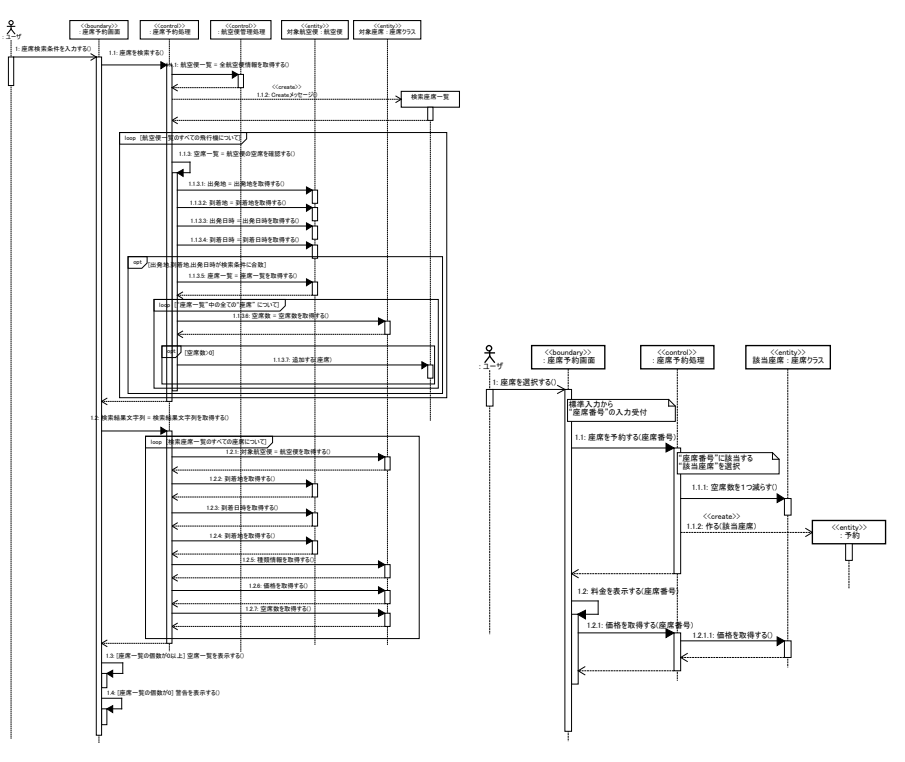

図 6 座席検索シーケンス図および座席予約シーケンス図

# **5.1** 英単語表記と日本語表記

英単語と日本語では,表記による書き分け方が異なる.英単語を組み合わせてプロ グラム中の名前とする場合は,大文字・小文字の使い分けでその表す対象を区別する ことが行われている.例えば,Java の仕様書では,クラス名に Pascal 表記を使い,イ ンスタンス名やメソッド名に Camel 表記を使うように推奨している.Java API 群では, 実際にこの推奨規則に則った命名が行われている 14).日本語の名前を使う場合は, 識別対象を書き分けるのに,大文字・小文字の書き分けが使えないから,これとは別 の工夫をするほかはない.本章では、日本語の名前を使う場合に,命名対象をうまく 区別するために採った書き分け方の工夫を紹介する.

Vol.2011-SE-171 No.17 2011/3/15

## **5.2** クラス名とインスタンス名

自然言語では,クラスとインスタンスをともに同じ名前で呼ぶことが多い.一方, プログラムの上ではこれらを区別したいので,実質的に同じ名前となることがある. そのために、それらを書き分ける工夫が必要となる。日本語で書き分けるのに、すぐ に思いつくのは、同じ名前を漢字で書くか、かなで書くかで区別する方法である.と ころが,かな綴りの名前は,日本語プログラミング言語でのプログラムの中では,構 文を表すための部分と区別がつきにくく読み取りにくい.名前としては,漢字列やカ タカナ列を使うのが視認しやすい.

そこで,名前には漢字列やカタカナ列を原則として当てることにした,その上で, クラス名には簡潔なものを選び,インスタンス名には個を示すものをクラス名に前置 してできる名前を用いることにした.表 1 は,航空便座席予約システムをプロデルで 実装したときのインスタンスの名付け例である.

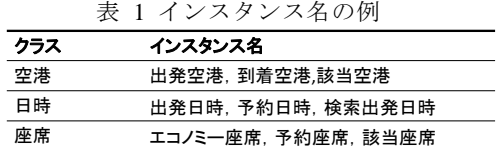

## **5.3** 配列の名前

配列の名前も,そこに並ぶデータの型(クラス)と密接な名前としたいことが多い. 名前に英単語を使っている場合には,単数・複数の書き分けを準用する方法がよく用 いられる.表 2 は,航空便座席予約システムを Java で実装したときの配列の変数名 の名付け例である.

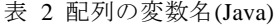

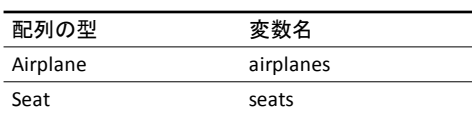

日本語の名前を使う場合、これにならって"航空機"クラスの配列に"航空機たち" とか"航空機ら"とする方法が考えられる.ただ,こうした接尾詞をつけた名前は普 段使わないだけになんとなく落ち着かない.一般に、こうした配列は、何らかの条件 を満たすものを列挙するのに使うことが多いことから,"一覧"を後置する方法を優先 して採用した.表 3 は,航空便座席予約システムをプロデルで実装したときの配列の 変数名の名付け例である.

#### 表 3 プロデルでの配列変数名の例

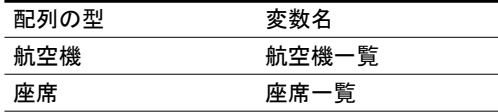

#### **5.4** 実装時に導入されるものの名前

クラスやメソッド,フィールドの名前は,設計段階で決まっている.これに対して, カウンタ,イテレータ,バッファなどは,詳細設計や実装段階になって,はじめて決 める.実装段階では,さらにメソッドの局所変数や各種作業の一時変数も導入される.

与えられた全候補それぞれについて作業を行う反復処理に使われるイテレータ変 数については,その候補となるクラス名の前に"対象"を添えた名前をつけることに した. 表 4は. プロデルでイテレータ変数を使用したときの名付け例である.

表 4 プロデルでのイテレータ変数名の例

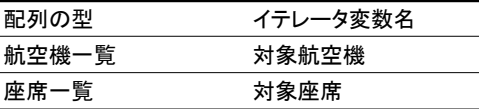

メソッドの仮引数と,その仮引数の値に更新するフィールドとは,関連付けがわか る名前を与えておきたい.しかし,わざわざ名前を考え出すのも面倒である.そこで, 仮引数名を更新対象のフィールド名の省略形にすることが多い.表 5 は,Java で英単 語を用いてフィールドを名付けた例である.日本語の名前にも,省略形を用いる方法 は適用可能であった.プロデルでは,表 6 に示したような省略形を用いて名付けた.

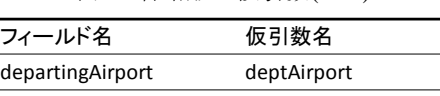

表 5 省略形の仮引数(Java)

表 6 省略形の仮引数(プロデル)

arrivingDate arrDate

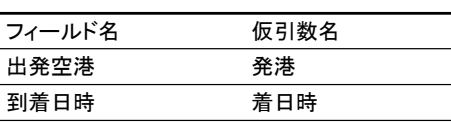

### **5.5** みなす文

プロデルを用いてプログラムを実装する時に,複数の引数を持つメソッドについて 日本語らしい表記で書くことができなかった.例えば,図 7 で示すような Java プロ グラムを考える.ここで示した showInformation メソッドは 3 つの引数を持つ.図 8 は、図 7 で示したプログラムをプロデルで書いたものである. プロデルでは、メソッ ドの引数の直後に助詞を付けなければならない.図 7 のように 3 つ以上の引数を持つ メソッドを定義する場合に,日本語として自然で適切な助詞を付けることが難しくな ることが多い. そこで, Java では 3 つの引数を渡したのに対して, プロデルでは 1 つ の配列にまとめて渡すことにする.そして,"みなす"文を導入し,受け取った引数を みなす文によって局所変数に展開することで工夫した. なお、みなす文は、Rubv に おける多重代入に相当する操作である.

このように,違和感のない日本語で書くことができるように適宜,プロデルの言語 仕様についても改良を加え,日本語としてできる限り違和感のない表現でメソッド呼 出し式を書くことができるようにしている.

//Java

showInformation("H10D8100", "山田太郎", 2010);

public static void showInformation(String id, String name, String year) { System.out.println(name +  $"(" + id + "") " + year);$ 

}

図 7 Java で複数の引数を持つメソッド

//プロデル {「H10D8100」,「山田太郎」, 2010}について情報を表示する

【データ】について、情報を、表示する手順 データを{学籍番号,名前,入学年度}とみなす 名前&「(」&学籍番号&「)」 &入学年度を表示する 終わり

図 8 プロデルのみなす文

### **5.6** 例外処理

航空便座席予約システムの実装を通じて,仕様書の表現をそのままプログラムに書 くだけでは,不足している点があった.例外処理のようなプログラミングの都合上, 必要な表記は、仕様書に書かれていない.

例えば、図 9 の"座席を予約する"手順には、例外処理が書かれている. "例外監

視"の直後から"発生した場合"の直前までの間に書かれたプログラムで例外が発生 した場合,"発生した場合"直後から"監視終わり"直前のプログラムが実行される. これは、Java の try-catch 文に相当する. この例外処理は、ユーザから不正な入力が与 えられた際に,プログラムが予期せず終了してしまうことを回避するものである.

このように仕様書に書かれたソフトウェアそのものの動作の記述と,計算機やプロ グラミングの都合上,必要な記述とが混在していることが多かった.仕様書からプロ グラムとして実装する段階では,日本語表記と英単語表記との違いによって生まれる ギャップだけでなく,ユーザドメイン固有の流れと,計算機の処理の流れとにも,ギ ャップが生じていることが明らかになった.

## **6.** ソースコードの比較評価

航空便座席予約システムを実装した 3 つのソースコード(ケース A, ケース B およ び講義資料にある Java で英単語を用いた実装) を比較する.表 3 は,ソースコードの 行数,文字数および識別子数を示したものである.文字数には,スペース文字やタブ 文字を含まない.識別子数とは,識別子として使用された異なる単語の数を表し,別 目的に重複して使われた名前も 1 つとして数えた.

表 7 を見るとおり,ソースコードの行数や識別子数に関して見ると,日本語表記と 英単語表記との間に大きな違いはない.プロデルで実装した場合に,行数や識別子数 が尐ないのは,3 章で述べたプロデルと Java の言語仕様との違いによるものである. また、ソースコードの文字数に関しては日本語表記の方が少ない、この理由は、多く の場合英単語よりも日本語単語の方が短い文字数で表すことができるからである.

日本語表記の識別子を用いてもケース A とケース B とで差が生じた理由としては, ケース B のソースコードで Java の予約語やライブラリが英単語表記であったことが 大きいと考えられる.次にそれぞれの場合について比較する.

表 7 ソースコードの比較

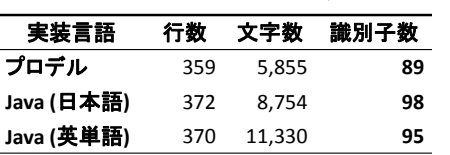

## **6.1** プロデルで開発した実装と日本語を用いた **Java** での実装との比較

図 9 は、図 6 をもとに航空便座席予約システムの座席検索および座席予約を行う プログラムをプロデルで書いたものの一部である. 図 10は、図 6をもとに航空便座 席予約システムの座席検索および座席予約を行うプログラムを Java で書いたものの 一部である.

図 10 で示すように,今回 ArrayList クラスなどの Java にある標準クラスライブラリ を,そのまま利用した.Java で日本語を用いた場合であっても,Java のキーワード, データ型,例外クラスおよび Java の標準クラスのメソッドや属性は、英単語表記のま まである.単に,仕様書に書かれた日本語を実装に用いるだけでは,英単語表記と日 本語表記が混在したプログラムとなる.

一方,図 9 で示すようにプロデルでは,Java における ArrayList に相当する標準ク ラスが用意されている.プロデルの標準ライブラリはクラスやメソッドが日本語で名 付けられている. そのことから図 9 に英単語を組み合わせた表現は、見当たらない.

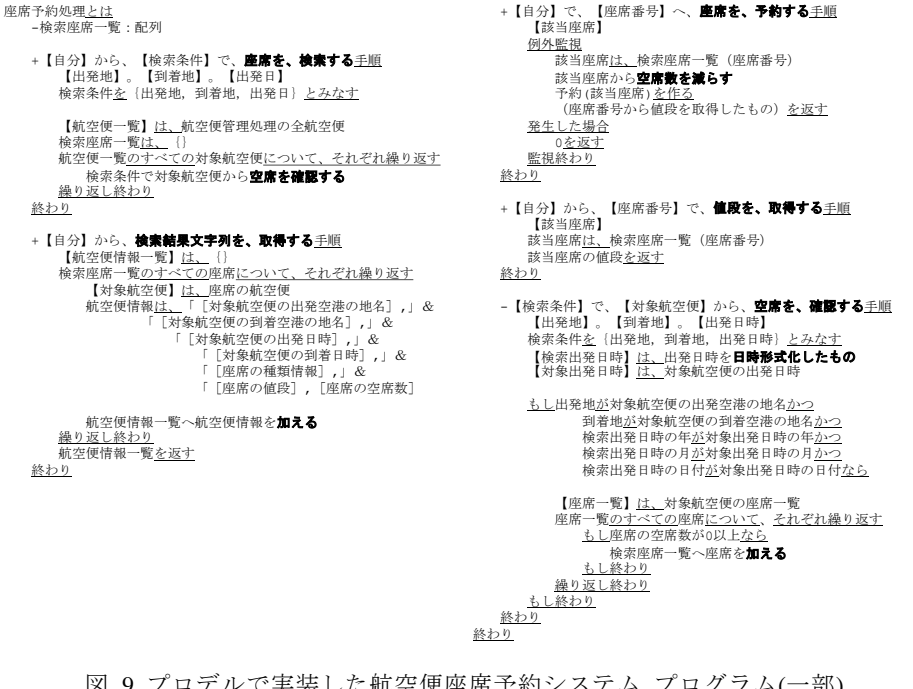

図 9 プロデルで実装した航空便座席予約システム プログラム(一部)

#### 情報処理学会研究報告 IPSJ SIG Technical Report

private ManagementControl managementControl =<br>ManagementControl.getInstance(); private ArrayList<SeatClass> foundSeatClassList; public void findSeats(String departingLocation, String arrivingLocation, String departingDate) {

foundSeatClassList = new ArrayList<SeatClass>(); for (Airplane plane : allAirplanes) { Date queryDepDate = null;

queryDepDate = new Date(departingDate); } catch(IllegalArgumentException iae) {

ArrayList<String> foundSeatClassStringList = new ArrayL for (SeatClass seat : foundSeatClassList) { Airplane plane = seat.getAirplane(); foundSeatClassStringList.add(<br>
plane.getDepartingAirport().getLocation() plane.getDepartingAirport().getLocation() + "," + plane.getArrivingAirport().getLocation() + "," + plane.getDepartingDate() + "," + plane.getArrivingDate()

(departingLocation, arrivingLocation, plane

public class ReservationControl {

try {

} }

}

}

return; } findMatchedVacancies

public String[] getResultSeatStrings() {

+ "," + seat.getClassInfo() + "," + seat.getPrice() + "," + seat.getVacancy()); public void reserveSeat(int seatNumber) { seat = (SeatClass) foundSeatClassList.get(seatNumber - 1); あった.

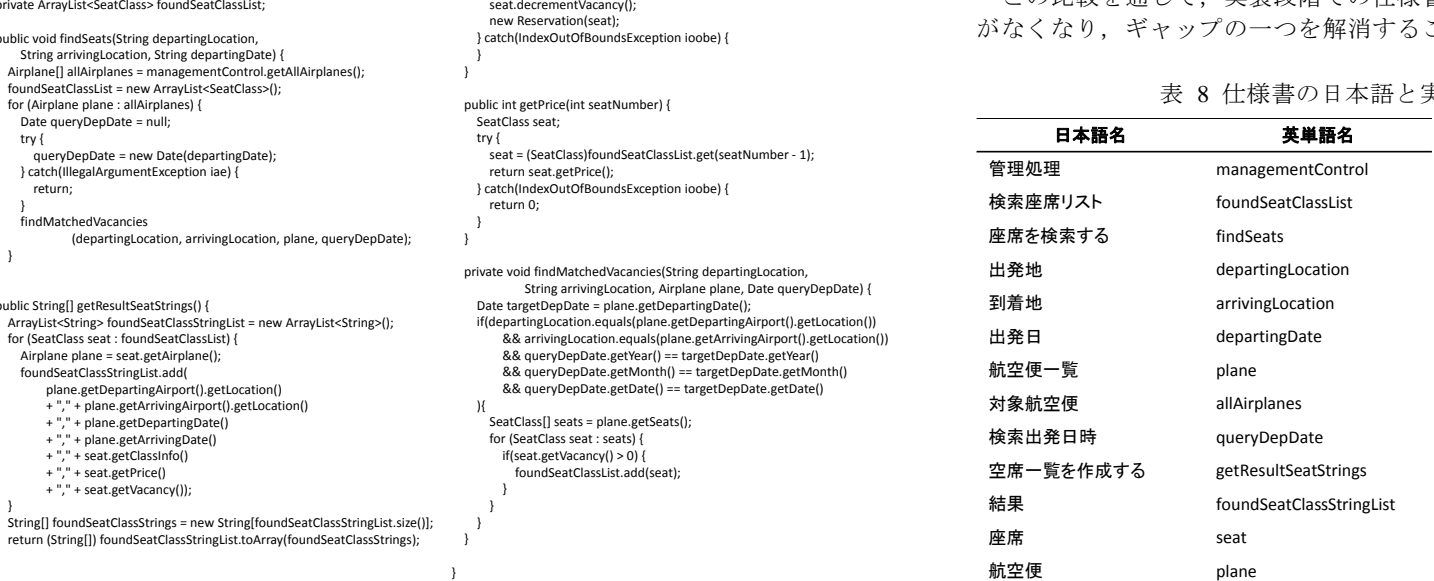

図 10 航空便座席予約システム Java ソースコード一部

SeatClass seat; try {

# **6.2** プロデルで開発した実装と **Java** で開発した実装との比較

一般的なソフトウェア開発として多い Java 上で英単語の組み合わせを用いて実装 した場合について述べる.

仕様書にある日本語表記を実装する言語にあわせて英単語を用いると,仕様書の言 葉と実装時の識別子との変換表を用意しなければならない.プログラムに改変を加え る時や動作テストの時に,ソースコードからだけで仕様書との対応を探すことは難し い.そのことから、単語の対応を確認するために対応表を用意する必要がある.より 大規模なソフトウェア開発を行う場合には,対応表が膨大になると考えられる.

表 8 は,航空便座席予約システムを Java で英単語を用いて実装する場合における, 仕様書の日本語表記と,実装時の英単語表記との対応表の一部である.この例では 111 対の単語の対応があった.表 7 の識別子数よりも対応単語数が多いのは,英単語の省 略表現で名付けている変数を,日本語名では省略せずに名付けるなどして,同じ名前 でも定義する場所によって対応する日本語名を変更したからである.ケース A および ケース B では、仕様書の表現をそのまま用いることから、このような対応表は不要で

この比較を通じて、実装段階での仕様書の日本語表記から英単語表記への置き換え ことができた.

ま装の英単語の対応表(一部)

| 日本語名      | 英単語名                     | 日本語名        | 英単語名                 |
|-----------|--------------------------|-------------|----------------------|
| 管理処理      | managementControl        | 座席を予約する     | reserveSeat          |
| 検索座席リスト   | foundSeatClassList       | 座席番号        | seatNumber           |
| 座席を検索する   | findSeats                | 座席          | seat                 |
| 出発地       | departingLocation        | 値段を取得する     | getPrice             |
| 到着地       | arrivingLocation         | 座席番号        | seatNumber           |
| 出発日       | departingDate            | 座席          | seat                 |
| 航空便一覧     | plane                    | 航空便の空席を確認する | findMatchedVacancies |
| 対象航空便     | allAirplanes             | 出発地         | departingLocation    |
| 検索出発日時    | queryDepDate             | 到着地         | arrivingLocation     |
| 空席一覧を作成する | getResultSeatStrings     | 出発日         | plane                |
| 結果        | foundSeatClassStringList | 検索出発日       | queryDepDate         |
| 座席        | seat                     | 対象出発日       | targetDepDate        |
| 航空便       | plane                    | 座席一覧        | seats                |
| 航空便情報一覧   | foundSeatClassStrings    | 座席          | seat                 |

# **7.** 考察

本実践を通じて,ギャップには 2 つあることを示した.一つは識別子(クラスや変数 などの名前)の差であり、もう一つは設計と実装プログラムとの差である. 識別子の差 とは,設計上では日本語で表記していた物や動作を実装段階で英単語表記に直したこ とによる差である.また設計と実装プログラムとの差とは,設計段階で表現されてい る本来の処理の流れとは別にプログラミングの都合のために追加されるプログラムで ある. 例外処理は、その一例である. 現在のソフトウェア開発では、実装段階でこの 2 つのギャップが同時に発生している.日本語で一貫したプログラミングを行うこと で,このうちの識別子の差によるギャップが解消することができる.

また本実践では、現状のプロデルで用意された言語仕様でソフトウェアを実装する ことができ,ほとんど言語仕様についての改良を行う必要はなかった. この点に関し ては,大規模なソフトウェア開発について日本語で一貫したプログラミングを行うこ

とによって,さらに検証が必要であると考えている.

一方,日本語プログラミング言語を使った日本語で一貫したソフトウェア開発の利 点を示すには,評価方法についても課題がある.プログラミング言語仕様やソースコ ード上の違いに限らず,デバッグや保守におけるプログラムの理解しやすさなど,様々 な方法で実験し,評価を行うべきであると考えている.

# **8.** まとめ

我々は,本研究で仕様書から実装まで日本語で一貫したソフトウェア開発を実践し た.本論文では,日本語で一貫した開発を行うために日本語プログラミング言語に求 められる言語仕様について挙げ,日本語で一貫した開発を行うことで明らかになった ギャップについて報告した. 仕様書の表現をそのままプログラムとして書くことで, 仕様書と実装との名前のギャップが解消することができる.また,仕様書にあるユー ザドメイン固有のソフトウェアのメインの動作だけでなく,それらをプログラミング の動作に置き換える時にもギャップがあることが明らかになった.

我々は,本例に限らず実際のソフトウェア開発において日本語で一貫したソフトウ ェア開発を実践し,また同時に日本語らしくプログラムを書くために日本語プログラ ミング言語の言語仕様やライブラリ設計を模索する必要があると考えている.

なお、プロデルは、Web に公開しており、誰でも利用可能である.

謝辞 早稲田大学情報理工学科鷲崎弘宜先生には,研究題材を提供していただき, また本研究に関するご意見を頂きました.感謝いたします.

# 参考文献

1) 日本語プログラミング言語「プロデル」, http://rdr.utopiat.net/, (2011 年時点). 2) 中川正樹ほか: 日本語プログラミングの実践とその効果, 情報処理学会論文誌, Vol.35, No.10 (1994).

3) 加藤木和夫, 畠山正行ほか: オブジェクト指向プログラム設計記述言語 OOPDとその記述環境, 情報処理学会論文誌, Vol.43, No.5 (2002).

4) 今城哲二ほか: 日本語プログラム言語"まほろば"の言語仕様、情報処理学会研究報告 (SE)(2001).

5) 木村明, 片桐明: 日本語プログラミング言語 Mind について, 情報処理学会第 16 回プログラミ ング言語研究会, 1988, pp.25-32.

6) 杉浦学ほか:アルゴリズム構築能力育成の導入教育:実作業による概念理解に基づくアルゴ リズム構築体験とその効果,情報処理学会論文誌,Vol.49, No.10, pp.3409–3427 (2008).. 7) 中谷多哉子, 兼宗進ほか: オブジェクトストーム:オブジェクト指向言語による初中等プログ ラミング教育の提案, 情報処理学会論文誌, Vol.43, No.6 (2002).

8) 西田知博ほか: 初学者用プログラミング学習環境 PEN の実装と評価, 情報処理学会論文誌, Vol.48, No.8 (2007).

9) クジラ飛行机: 日本語プログラム言語「なでしこ」, http://nadesi.com/ (2011 年時点).

10) 日本語プログラミング言語「TTSneo」, http://tts.utopiat.net/, (2011 年時点).

11) Ian Sommerville, Ron Morrison: Software Development with Ada, Addison-Wesley, 1987.

12) MSDN: C# プログラミング ガイド - 名前付き引数と省略可能な引数,

http://msdn.microsoft.com/ja-jp/library/dd264739.aspx, (2011 年時点).

13) The Scala Language Specification, http://www.scala-lang.org/node/198, 2011 年時点.

14) Sun Microsystems: Code Conventions for the Java Programming Language,

http://www.oracle.com/technetwork/java/codeconventions-135099.html,(2010年時点).

15) 鷲崎弘宜ほか: ソフトウェア工学講義資料, 早稲田大学情報理工学科ソフトウェア工学講 義資料(2008).